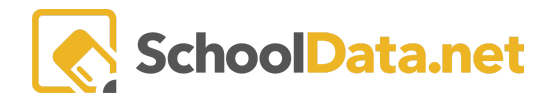

# **Discipline Consequence Proportionality Report**

The Discipline Consequence Proportionality Report is designed to enable district staff to examine student sub-groups with user-selected consequences such as Expulsions or Out of School Suspensions compared to their representation in the overall student population and the number of discipline incidents resulting in Expulsions or Out of School Suspensions.

Administrators can create a Discipline Consequence Proportionality Report for one or more subgroups, including gender, federal race code, and programs, and can download the detailed data for validation.

## **ACCESSING REPORTS**

Reports may be accessed by navigating to the Reports App within the Data Extracts Bundle, clicking Launch App, and then clicking Create New Report from the left navigation menu.

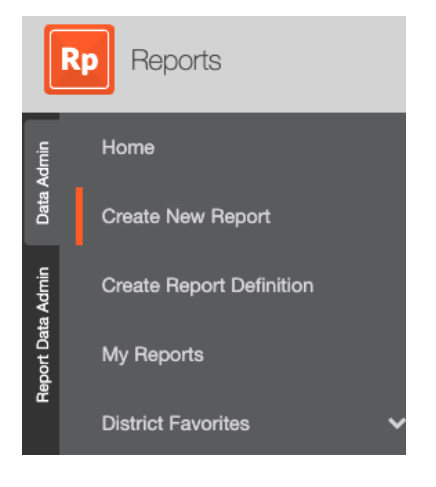

Next, browse to the District Reports Folder and click Browse Category.

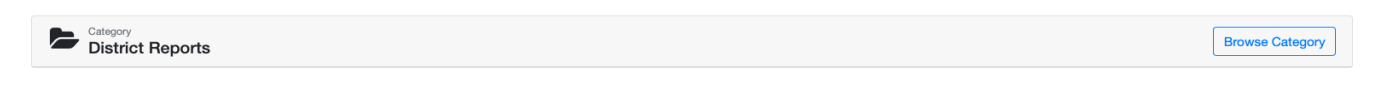

Locate the Discipline Consequence Proportionality Report and click Build Report.

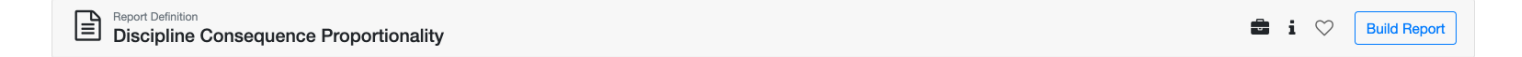

Select optional Student Groups, School Year, School(s), Grades, Genders, Federal Race Codes, And Programs. Next, select the required Discipline Consequences And Title The Report. When done, click Save and Generate. In addition, you may select Generate Report (PDF Download), Save Configuration (save and name to My Reports), or download the Validation Workbook (to view the data used to generate the report) from the drop-down menu.

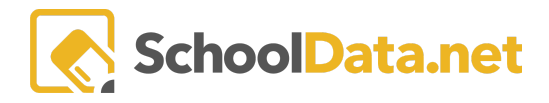

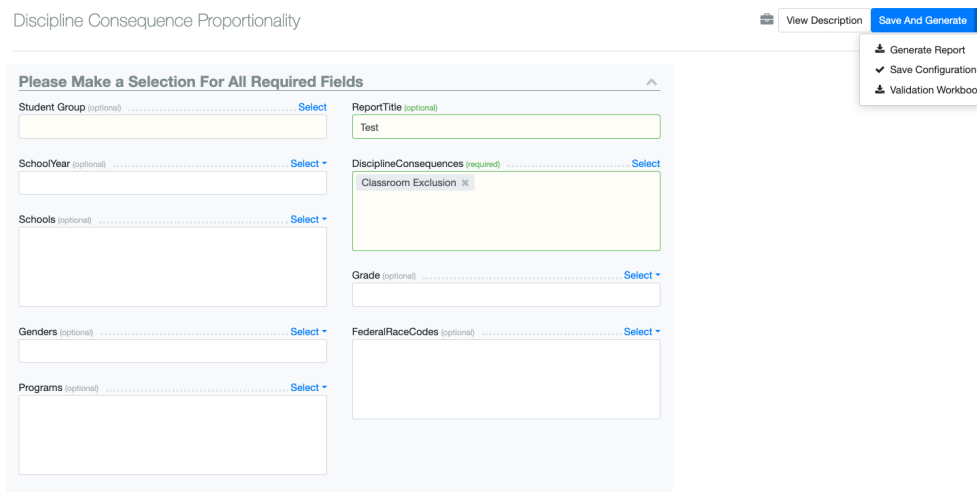

#### **Overall Population Examined Sub Population Examined Incidents** 2015/16 Year: **Students:** Students with the following Incidents: Number of discipline discipline incident incidents resulting in consequences: Expulsion Expulsion or Out of School(s): or Out of School **School Suspension** Suspension 12th Grade, 11th Grade, Grade(s): 10th Grade, and 9th Grade G 66 Students  $\frac{1}{2}$  96 Incidents 1121 Students

#### **Student Sub Groups**

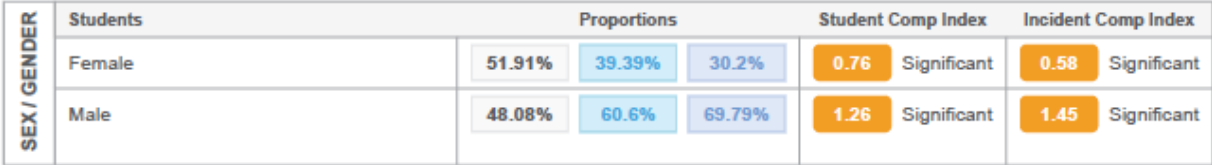

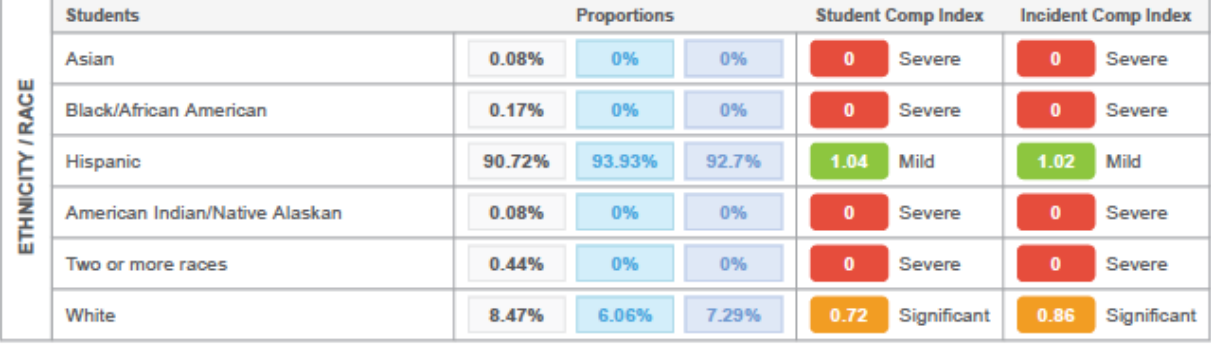

#### **Composition Index Key:**

**Severe** =  $0 - 0.4$  and  $2 - 3$ 

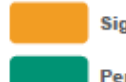

Significant = 0.4001 - 0.9 and 1.1001 - 1.9999

Mild = 0.9001 - 0.9999 and 1.0001 - 1.1

 $Perfect = 1$ 

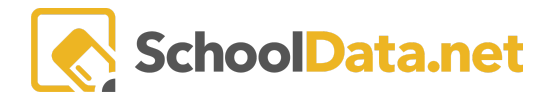

The report lets the user determine an overall student population by filtering by district, school(s), and/or grade level(s).

**Overall Population** 

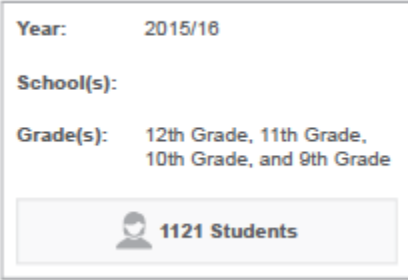

We then determine the number of students (from that group) who have a discipline incident resulting in the consequences of Expulsion and/or Out of School Suspension.

**Examined Incidents** 

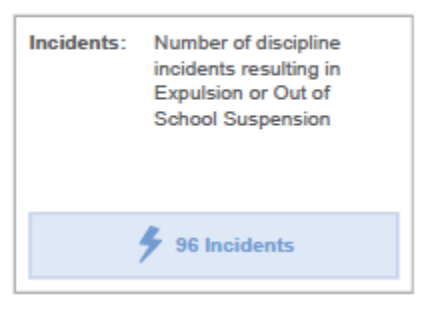

Next, for the given population, we determine the number of incidents that had the consequence of expulsion or suspension.

### **Examined Sub Population**

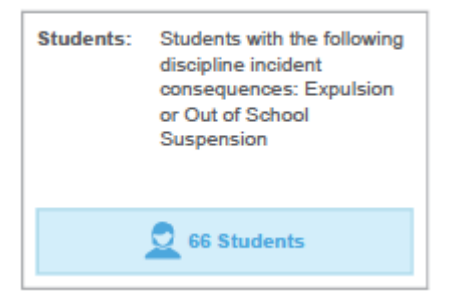

Of that base population, we determine three things:

- What percentage of the overall population are from the subgroup
- What percentage of the suspended /expelled students are in the subgroup
- What percentage of the suspension is attributed to the subgroup

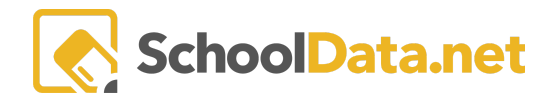

### We use these numbers to produce the composition indexes.

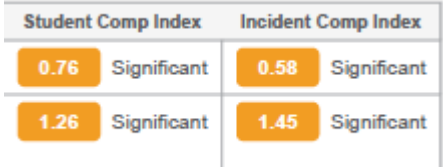

For example:

Female Students compose 52.42% of the overall population but only 39.68% of the examined subpopulation. Therefore they are significantly under-represented, with a composition index of (39.68% / 52.42%) 0.76

Female Students compose 52.42% of the overall population but only 31.11% of the examined incidents. Therefore they are significantly under-represented, with a composition index of (31.11% / 52.42%) 0.59

Note: The composition index ranges can be modified, the colors displayed, and the labels (Perfect, Mild, Significant, Severe)—contact [support@schooldata.net.](mailto:support@schooldata.net)